# **How To Learn Microsoft Access Vba Programming Quickly**

When people should go to the books stores, search establishment by shop, shelf by shelf, it is in fact problematic. This is why we allow the ebook compilations in this website. It will enormously ease you to see guide **how** 

By searching the title, publisher, or authors of quide you in fact want, you can discover them rapidly. In the house, workplace, or perhaps in your method can be all best area within net connections. If you seek to downloa

Microsoft Access 2019 - Full Tutorial for Beginners [+ General Overview]Microsoft Access 2016 Tutorial: A Comprehensive Guide to Access - Part 1 of 2 Microsoft Microsoft Access 2016 for Beginners: Creating a Database from ScratchAccess Beginner Tutorial How to Use Microsoft Access - Microsoft Access 2019 Full Microsoft Access Intro to VBA Programming

Nicrosoft Access - Full Tutorial with Free Download How to create a Data Entry Form in MS Access 2007 Step wise | Part-2| Hindi Microsoft Access 2007, Introductory Tutorial Access 2016 Form Bene Microsoft Access 2007 Step **Introduction How To Learn Microsoft Access** Microsoft Access is a Database Management System (DBMS) from Microsoft that combines the relational Microsoft Jet Database Engine with a graphical user interface and softwaredevelopment tools. It is a part of the Microsoft

#### MS Access Tutorial - Tutorialspoint

How to Learn Microsoft Access: 5 Free Online Resources Microsoft's Access Training. Seeing as how Access is a Microsoft product, who better to teach you the ins-and-outs of... GCF Learn Free. GCF Learn Free is an initiativ

Open Microsoft Access by clicking: ? Start Button ? All Programs ? Microsoft Office ? Microsoft Access 2. Click the Office Button followed by New to open the Blank Database pane on the right-hand side in the window. 3. MICROSOFT ACCESS STEP BY STEP GUIDE - ICT lounge

How to Learn Microsoft Access: 5 Free Online Resources

6 Best Microsoft Access Tutorial ... - Digital Learning Land Modern workplace training. Learn how to get more work done, from anywhere on any device with Microsoft 365 and Windows 10. Discover how industry professionals leverage Microsoft 365 to communicate, collaborate, and improve

Microsoft Access Tutorial: Learn MS Access with Example

Here are the steps that you'll need to take in order to create the above table in Access: (1) The first obvious step that you'll need to do is to open MS Access. (2) Choose the option of a Blank database: (3) Type your des

How to Use MS Access - Simple Guide for Beginners - Data ...

How to Learn Microsoft Access for Free

**Learn Access Now!** Learn Microsoft Access, starting with the basics. Create a database, tables, add a form, query data, and more. This tutorial uses Access 2016. For other versions, see below. Introduction to Access. Create a Database. Creat

## **Microsoft Access Tutorial - Quackit**

Create a new database. Create a table. Introduction to data types and field properties. Control data entry formats with input masks. Restrict data input by using validation rules. Create a form in Access. Accessibility sup

Experience learning made easy—and quickly teach yourself how to build your own database with Access 2013. With Access 2013. With Step by Step, you set the pace—building and practicing the skills you need, just when you the SQL for Microsoft Access (2nd Edition) provides a guide to getting the most out of Microsoft Access through the use of Microsoft Access through the use of Structure and the basics of SQL. Understand how table joins, unions group data. Discover how to create parameter queries that prompt users for data. Test your knowledge and comprehension with the end-of-chapter quizzes and projects.

## Access help & learning - Microsoft Support

What Is Microsoft Access and What Do You Use It For?

orther end orther with the complete range of Office 2019 applications, explore solutions to common challenges, and discover best practices for working with Office 2019 applications Book Description Learn Microsoft Office 2 norther provers and guide you through implementions, and advance to performing mail merge. You'll then learn how to create impressive PowerPoint presentations and advance to performing mail merge. You'll start by exploring you in everything from organizing a database to constructing advanced queries. You'll then get up to speed with Outlook, covering how to create and manage tasks, as well as how to create and manage tasks, as well as how to nother professional documents Organize enails, and and and form at tables and professional documents Organize emails, calendars, meetings, contacts, and are useful for working professionals Who this book is for Whether you different Office applications. Familiarity with the Office 2019 suite will be useful, but not mandatory.

Onel that makes learning Microsoft Access 2010 plain and simple! This full color, no-nonsense book, no-nonsense book shows you the quickest ways to build a database and modify tables to organize your data Store files such databases and documents Bring your data alive with colorful reports Here's HOW you'll learn it: Jump in whenever you need answers Easy-to-follow STEPS and SCREENSHOTS show exactly what to do Handy TIPS teach new techniques

Ind everything you need to the world's most men and mediance to ward everything you take advantage of everything you need to know to create the database solution perfectly tailored to your needs, with expert guidance every or Database Creations. Start from the beginning for a complete tutorial, or dip in and grab what you need it. Access enables database solution, and application. Understand database objects and design systems objects Build datasheets, and add data validation Use Visual Basic automation and XML Data Access Page design Exchange data with other Office applications, including Word, Excel, and more From database fundamentals and terminology to XM

Incrost the simplest ways to get things done with Microsoft Access 2013 Get the full-color, visual guide that makes learn ing Microsoft Access 2013 plain and simplest makes and publish meports online Secure your database A macros Here's HOW you'll learn it: Jump in wherever you need answers Follow easy STEPS and SCREENSHOTS to see exactly what to do Get handy TIPS for new techniques and shortcuts Use TRY THIS! Exercises to apply what you lea

This book is suitable for readers already familiar with the Excel user interface and introduces programming concepts yia numerous multi-step, practical bow-to book on Excel programming, suitable for readers already familia nore and writing a macro and editing a macro of exercises. More advanced topics are introduced via custom projects. From recording and editing a macro and writing and editing a macro and writing VBA code to work with XML d such as PivotTables, PivotCharts, and SmartTags. The chapters are loaded with illustrated hands-on projects and exercises that tell you exactly where to enter code, how to debug it, and then run it. Each exercise/project s

How to Use Microsoft Access (with Pictures) - wikiHow

Learn beginner Microsoft access. This is the first lesson in a free course on Microsoft access, based on Access 2010. This class is for newbies in Access tha...

## Learn Microsoft Access - Free Beginner course - lesson 1 ...

### Microsoft 365 Training

Learn Microsoft Access. Become an expert with our easy to follow videos. With over 100 bite-size videos to help you learn the skills for Access.

Learn Microsoft Access the easy way with our bite-size lessons Learn MS Access 2016, starting with the basics. Create a database, tables, add a form, query data, and more.

# Microsoft Access 2016 Tutorial - Quackit

Welcome to Microsoft Learn. Discover your path. Whether you're just starting or an experienced professional, our hands-on approach helps you arrive at your goals faster, with more confidence and at your speed and on your s

Experience learning made easy-and quickly teach yourself how to build database solutions with Access 2010. With Access 2010. With STEP BY STEP, you set the pace-building and practicing data entry forms; using conditional f

Introduces the latest version of the database program and provides lessons on how to create, update, and modify databases.

Copyright code : 50363f663510928e3cf859b687bf0627

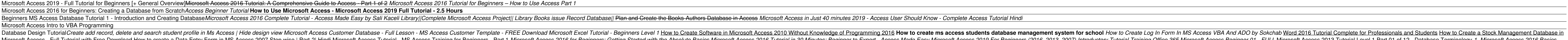

Microsoft Access is a Database Management System offered by Microsoft. Allows you to create tables, queries, forms, and reports, and connect with the help of Macros MS-Access will enable you to link to data in its existing

How to Learn Microsoft Access for Free from Scratch Goodwill Community Foundation (GCF). GCF is the first free online outlet where beginners can start learning Microsoft... Microsoft website is the second outlet where begi

Learn Access Now! Chapter 1. Welcome to Learn Access Now, a full-length book available online. Even though Learn Access Now is designed to specifically teach beginners how to use Microsoft Access, even longtime users of th

Access 2019, the latest version of the Microsoft Office database application, has always been a powerful program, and this version is no different. All that power makes Access an application that's not so easy to learn on

Click the File tab and Select "New". The database is what will contain all of your data in its various forms. You can choose to create a blank web database, or pick from a variety of templates. A blank database is a standa

Here are the courses that help you learn how to work in Microsoft Access. From the beginning to advanced level learning this 6 Best Microsoft Access Tutorial, Training, Courses is the best choices for anyone. The purpose o